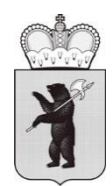

## **ДЕПАРТАМЕНТ ИНФОРМАТИЗАЦИИ И СВЯЗИ ЯРОСЛАВСКОЙ ОБЛАСТИ**

По списку рассылки

ул. Свободы, д. 32А, г. Ярославль, 150000 Телефон (4852) 400-445 Факс (4852) 400-547 e-mail: dis@yarregion.ru http://yarregion.ru/depts/dis ОКПО 00097689, ОГРН 1027600683439, ИНН / КПП 7604003600 / 760401001

> $N_{\Omega}$ На № от от Сандард Сандард Сандард Та

Об алгоритме действий при выявлении противоправного контента в сети "Интернет"

Уважаемые коллеги!

В соответствии с частью 1 статьи 15.1 Федерального закона от 27.06.2006 № 149-ФЗ «Об информации, информационных технологиях и о защите информации», в целях ограничения доступа к сайтам сети «Интернет», содержащим информацию, распространение которой в Российской Федерации запрещено (прилагается), Роскомнадзором России разработан алгоритм (порядок) взаимодействия заинтересованных органов при выявлении противоправного контента в сети «Интернет».

В случае выявления в сети «Интернет» материалов с признаками запрещенной информации, Вашим сотрудникам и работникам подведомственных организаций следует пользоваться этим алгоритмом.

Приложение: 1. Информация, распространение которой в Российской Федерации запрещено на 1 л. в 1 экз.;

> 2. Процедура направления и рассмотрения сообщения по вопросу ограничения доступа к запрещенной информации, размещенной сети «Интернет» на 2 л. в 1 экз.

Директор департамента и последник м.В. Городилов

Сучков Денис Сергеевич (4852)400-520

10374559 v2

## Информация, распространение которой в Российской Федерации запрещено

1. Информация о способах, методах разработки, изготовления и использования наркотических средств, психотропных веществ и их прекурсоров, новых потенциально опасных психоактивных веществ, местах их приобретения, а также способах и местах культивирования наркосодержащих растений.

2. Материалы с порнографическими изображениями несовершеннолетних и (или) объявления о привлечении несовершеннолетних в качестве исполнителей для участия в зрелищных мероприятия порнографического характера.

3. Информация о способах совершения самоубийства, а также призывоы к совершению самоубийства.

4. Информация, нарушающая требования Федерального закона от 29.12.2006 № 244-ФЗ «О государственном регулировании деятельности по организации и проведению азартных игр и о внесении изменений в некоторые законодательные акты Российской Федерации» и Федерального закона от 11.11.2003 № 138-ФЗ «О лотереях», о деятельности по организации и проведению азартных игр и лотерей с использованием сети «Интернет» и иных средств связи.

5. Информация, содержащая предложения о розничной продаже дистанционным способом алкогольной продукции, и (или) спиртосодержащей пищевой продукции, и (или) этилового спирта, и (или) спиртосодержащей непищевой продукции, розничная продажа которых ограничена или запрещена законодательством Российской Федерации о государственном регулировании производства и оборота этилового спирта, алкогольной и спиртосодержащей продукции и об ограничении потребления (распития) алкогольной продукции.

Процедура направления и рассмотрения сообщения по вопросу ограничения доступа к запрещенной информации, размещенной в сети «Интернет»

1. Для направления в электронной форме ссылок на сайты или страницы сайтов в сети «Интернет», содержащие материалы с признаками запрещенной информации, необходимо выполнить следующие действия:

- открыть посредством интернет-браузера раздел сайта Роскомнадзора России «Единый реестр запрещенной информации» (https://eais.rkn.gov.ru). В подразделе «Прием сообщений» (https://eais.rkn.gov.ru/feedback/) сформировать сообщение о наличии на сайте или странице сайта в сети «Интернет» признаков запрещенной информации (поля, отмеченные знаком «\*» обязательны для заполнения);

- в поле «Тип информации» следует выбрать один из типов запрещенного к распространению контента;

- в поле «Указатель страницы сайта в сети «Интернет» ввести конкретную ссылку на интернет-страницу сайта в сети «Интернет» (например, http://example.com/example.html), где содержатся признаки запрещенной информации;

- в подразделе «Заявитель» в полях «Отчество», «Место работы» имеется возможность указать соответствующие данные должностного лица, направившего сообщение и наименование организации;

- в поле «Е-mail» следует указать действительный адрес электронной почты для получения уведомления о результатах отработки сообщения. На указанный адрес электронной почты будут направляться уведомления о принятии ссылок к рассмотрению и о включении их в Единый реестр.

2. В сообщении не следует указывать ссылки на результаты поисковых запросов поисковых систем в сети «Интернет» (например, https://vandex.ru/search..., https://www.google.ru/... и т.д.), а также ссылки на результаты запросов поисковых сервисов интернет-сайтов (например, https://vk.com/search...).

Внесение в Единый реестр указателей страниц сайтов поисковых систем в сети «Интернет» приведет к ограничению доступа именно к поисковым сервисам, а не к ресурсам, содержащим запрещенную информацию.

Кроме того, результаты поисковых запросов, отображаемых поисковыми сервисами интернет-сайтов и непосредственно поисковыми системами в сети «Интернет», могут меняться в зависимости от релевантности запрашиваемой информации, что не позволяет точно идентифицировать страницу сайта в сети «Интернет», на которой размещен запрещенный материал.

В случае выявления запрещенной информации с помощью вышеуказанных поисковых сервисов интернет-сайтов и поисковых систем в сети «Интернет», следует, перейдя по ссылке, отображаемой поисковым интернет-сервисом, установить конкретный адрес страницы сайта в сети

«Интернет», на котором размещен запрещенный материал, и сформировать сообщение в порядке, установленном данной процедурой.

3. Электронная форма, опубликованная на сайте http://blocklist.rkn.gov.ru, позволяет получить данные о принятых мерах по ограничению доступа к сайтам и (или) страницам сайтов сети «Интернет» в рамках исполнения требований статей 15.1-15.6-1 и 15.8 Федерального закона № 149-ФЗ.

Для этого, в указанной электронной форме следует ввести данные о ссылке на страницу сайта в сети «Интернет», или доменном имени Интернет-ресурса, с обязательным указанием протокола передачи данных («http://» или «https://»), в зависимости от того, какой протокол передачи данных использует Интернет-ресурс. Протокол передачи данных можно определить посредством копирования ссылки на страницу сайта в сети «Интернет» из адресной строки интернет-браузера.